# Performance Evaluation of Wireless PC cards

Luba Sakharuk

#### **TABLE OF CONTENTS**

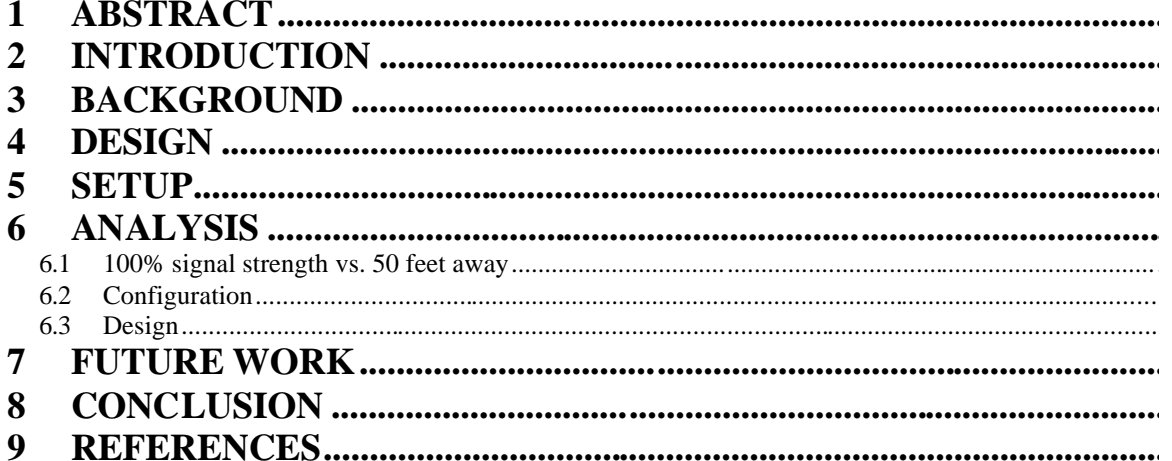

#### **DESIGN**

- used shell script, which
- took an IP address of the server as a parameter,
- ftped to the IP address,
- started a download of the file named TEST.doc

The file get.ftp contains three lines that have to be typed after you login to the server,

- •'bin'
- •'get TEST.doc'
- •'quit'

## ftpandget.bat

**if "%1x"=="x" goto usage del get.tmp echo luba >> get.tmp echo funnygirl >> get.tmp echo cd /Project/ >> get.tmp type get.ftp >> get.tmp ftp -s:get.tmp %1**

**goto exit :usage echo "Usage: ftpandget server\_ip\_address " :exit**

### **SETUP**

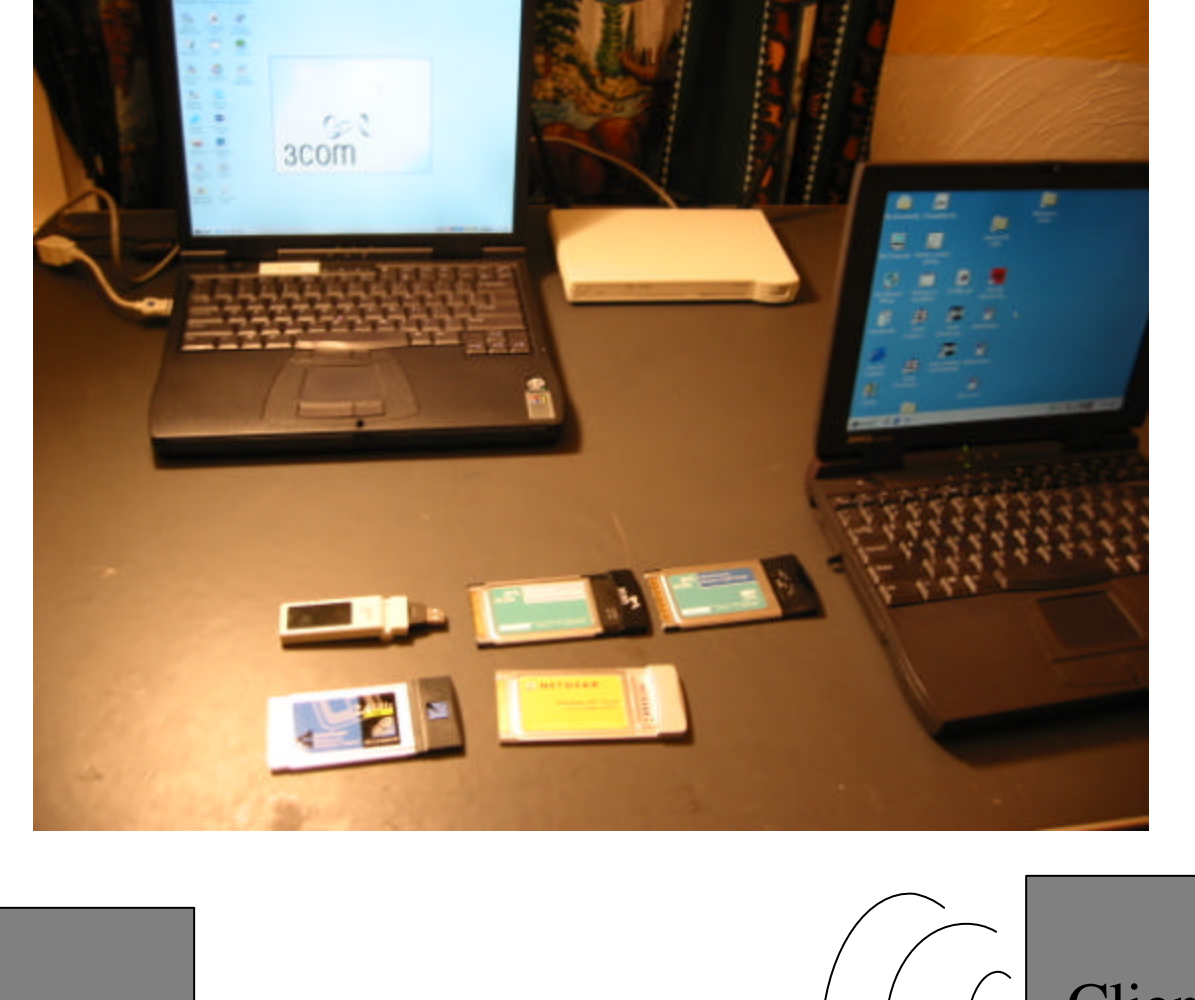

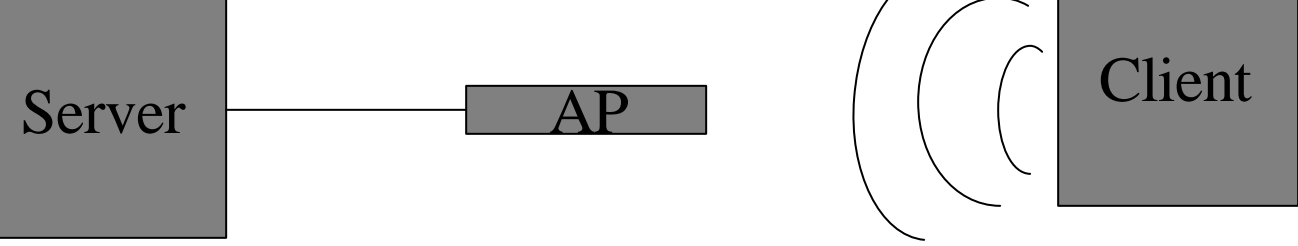

### **Analysis**

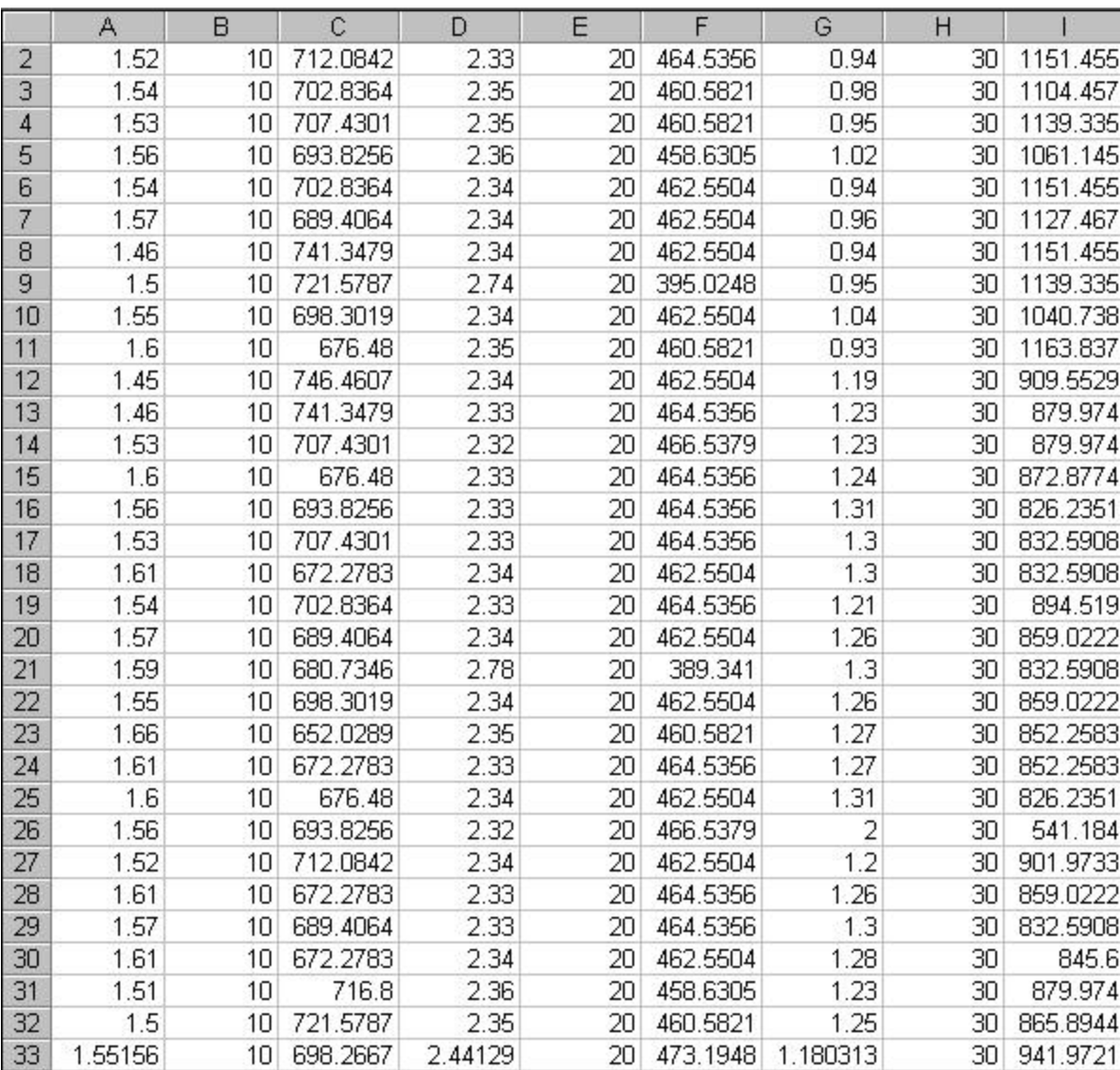

#### **Analysis**

The Performance of Three Wireless PC cards under a 100% signal strength (32 samples)

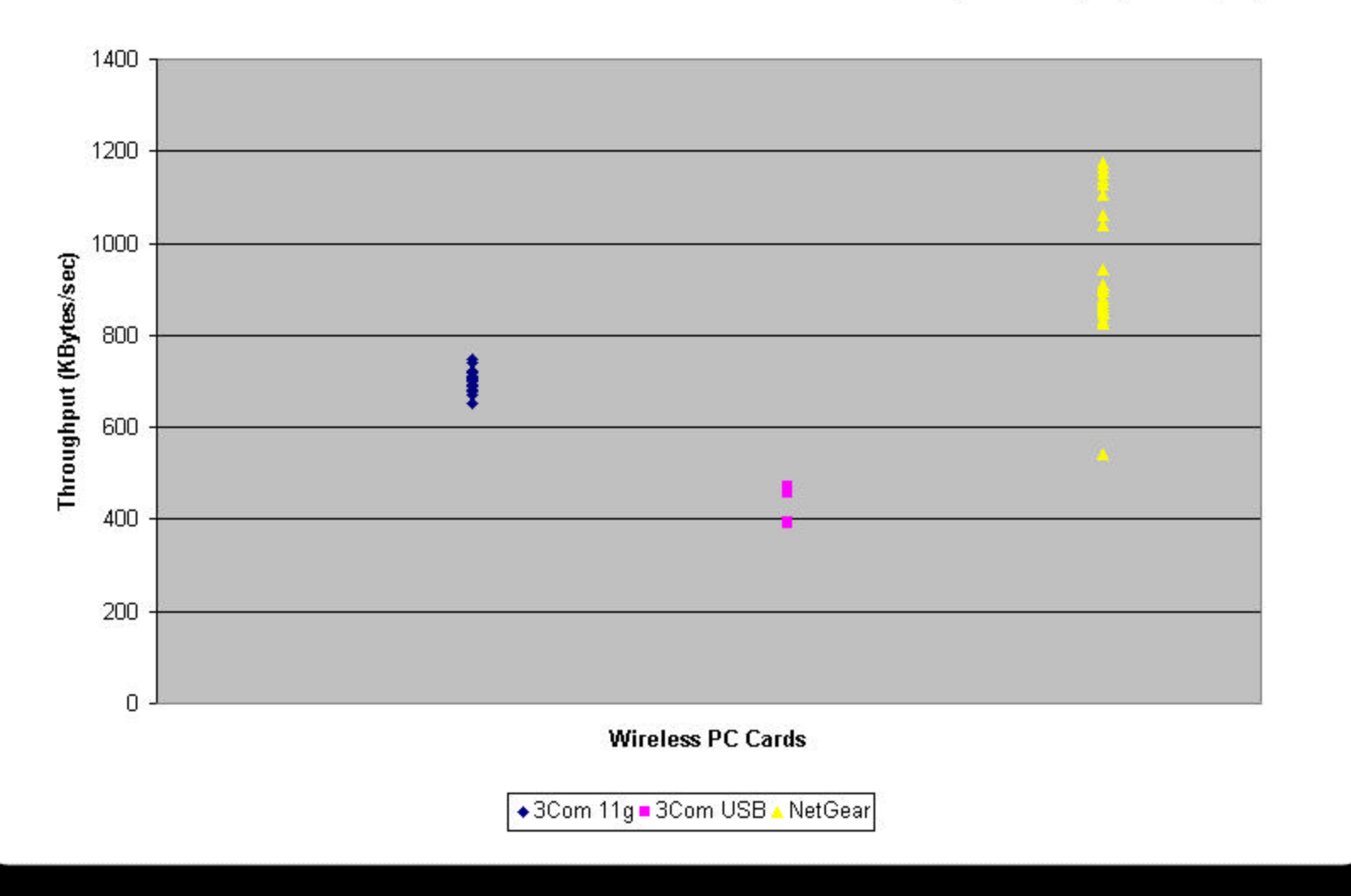

The Performance of Three Wireless PC cards under a 100% signal strength (right next to the AP) vs. Weaker signal strength (50 feet away)

![](_page_6_Figure_1.jpeg)

■3Com 11g Strong■3Com 11g Weak■3Com USB Strong■3Com USB Weak■ NETGEAR Strong■ NETGEAR Weak

# **Conclusion**

Three wireless PC Cards were evaluated: •**3Com OfficeConnect Wireless 11g PC Card** •**3Com USB Carver 11g PC Card,**  •**NetGear WG511 Wireless 802 11g PC Card.**

**Under 100% signal strength**

•NetGear was 52% (more than twice) faster than the USB card.

•The NetGear was 37% faster than the 3Com OfficeConnect card,

•3Com OfficeConnect card was 24% faster than the 3Com USB card.

# **Conclusion**

•Suggestion to 3com would be to look into each component of their wireless cards and see where an improvement could be made.

•I am sure it is easier to say than to do, but knowing the problem is half way to solving it!